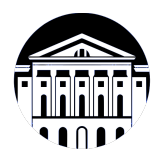

## **МИНИСТЕРСТВО НАУКИ И ВЫСШЕГО ОБРАЗОВАНИЯ РОССИЙСКОЙ ФЕДЕРАЦИИ**

федеральное государственное бюджетное образовательное учреждение высшего образования **«ИРКУТСКИЙ ГОСУДАРСТВЕННЫЙ УНИВЕРСИТЕТ»** ФГБОУ ВО «ИГУ»

## **Кафедра естественнонаучных дисциплин**

УТВЕРЖДАЮ

И.о. декана факультета бизнес-коммуникаций и информатики

aldeur

М.Г. Синчурина

«24» апреля 2024 г

**Рабочая программа дисциплины (модуля)**

Направленность (профиль) подготовки: **Прикладная информатика**

Квалификация выпускника: бакалавр

Наименование дисциплины (модуля) **Б1.В.18 Основы компьютерного зрения** *(индекс дисциплины по учебному плану, наименование дисциплины (модуля))*

Направление подготовки: **09.03.03 Прикладная информатика** *(код, наименование направления подготовки)*

Форма обучения: заочная

*(очная, заочная (с использованием электронного обучения и дистанционных образовательных технологий)\*, очно-заочная (с использованием электронного обучения и дистанционных образовательных технологий \*)*

Согласовано с УМК факультета бизнескоммуникаций и информатики:

Рекомендовано кафедрой естественнонаучных дисциплин:

Протокол № 7 от «24» апреля 2024 г.

Протокол № 6 от «11» марта 2024 г.

Председатель *(Древер)* М.Г. Синчурина и.о. зав. кафедры А.Л. Балахчи

# СОДЕРЖАНИЕ

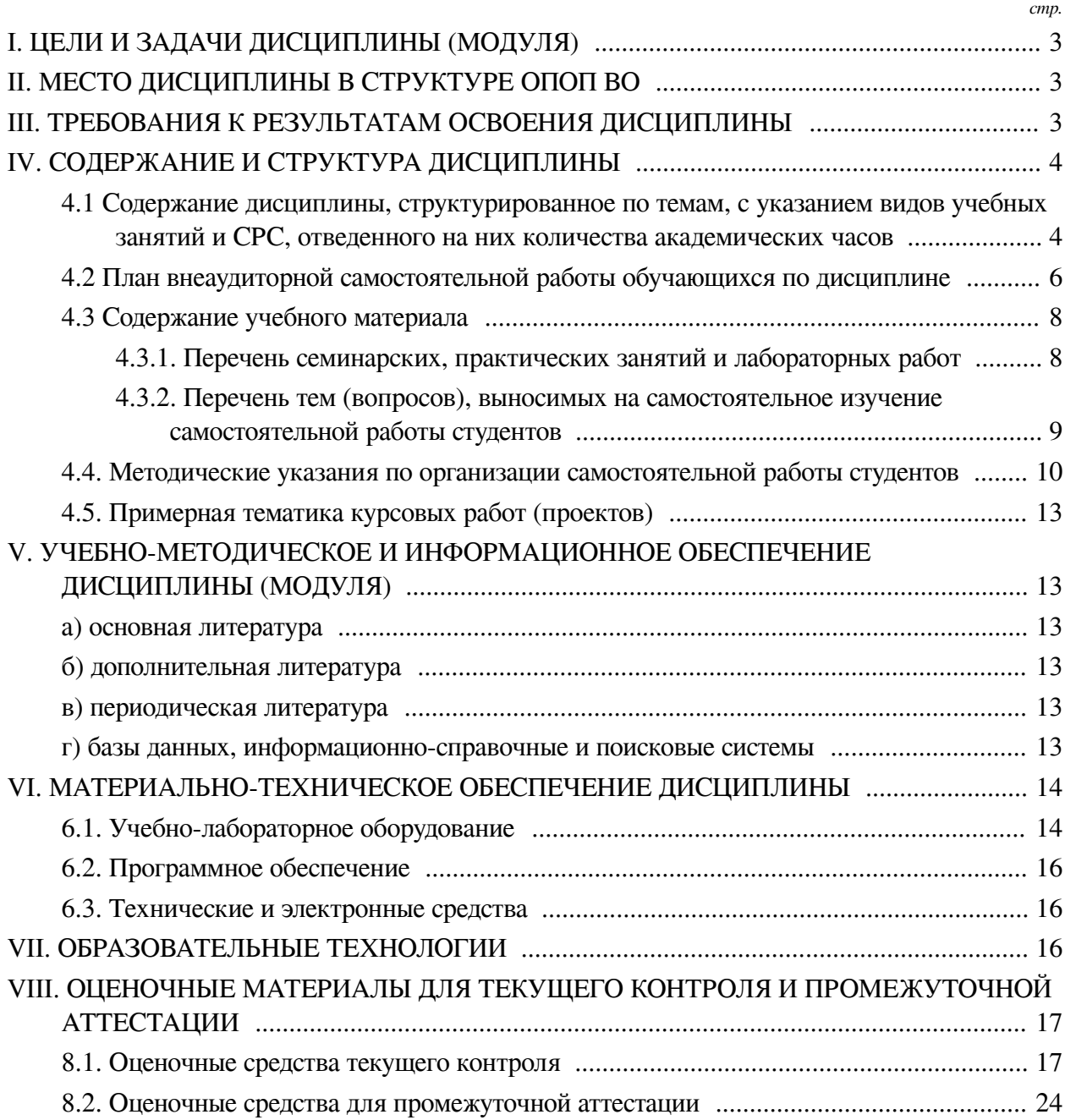

## **I. ЦЕЛИ И ЗАДАЧИ ДИСЦИПЛИНЫ (МОДУЛЯ)**

<span id="page-2-0"></span>**Цели:** формирование знаний и практических навыков необходимых для создания систем компьютерного зрения и обработки цифровых изображений.

### **Задачи:**

— Изучить принципы формирования изображений и их цифрового представления;

— Освоить методы цифровой обработки и анализа изображений;

— Познакомиться с алгоритмами классификации изображений;

— Сформировать навыки применения алгоритмов компьютерного зрения для решения теоретических и практических задач.

# **II. МЕСТО ДИСЦИПЛИНЫ В СТРУКТУРЕ ОПОП ВО**

<span id="page-2-1"></span>2.1. Учебная дисциплина (модуль) «Основы компьютерного зрения» относится к части, формируемой участниками образовательных отношений «Блок 1. Дисциплины (модули)».

Дисциплина предназначена для закрепления знаний, умений и отработки практических навыков в области разработки систем компьютерного зрения для обнаружения, отслеживания и классификации объектов на цифровых изображениях.

2.2. Для изучения данной учебной дисциплины (модуля) необходимы знания, умения и навыки, формируемые предшествующими дисциплинами:

— Основы программирования;

- Математика;
- Теория вероятностей и математическая статистика;
- Программирование.

2.3. Перечень последующих учебных дисциплин, для которых необходимы знания, умения и навыки, формируемые данной учебной дисциплиной:

— Искусственный интеллект;

— Интернет вещей.

## **III. ТРЕБОВАНИЯ К РЕЗУЛЬТАТАМ ОСВОЕНИЯ ДИСЦИПЛИНЫ**

<span id="page-2-2"></span>Процесс освоения дисциплины направлен на формирование компетенций (элементов следующих компетенций) в соответствии с ФГОС ВО и ОП ВО по данному направлению подготовки:

**Перечень планируемых результатов обучения по дисциплине (модулю), соотнесенных с индикаторами достижения компетенций**

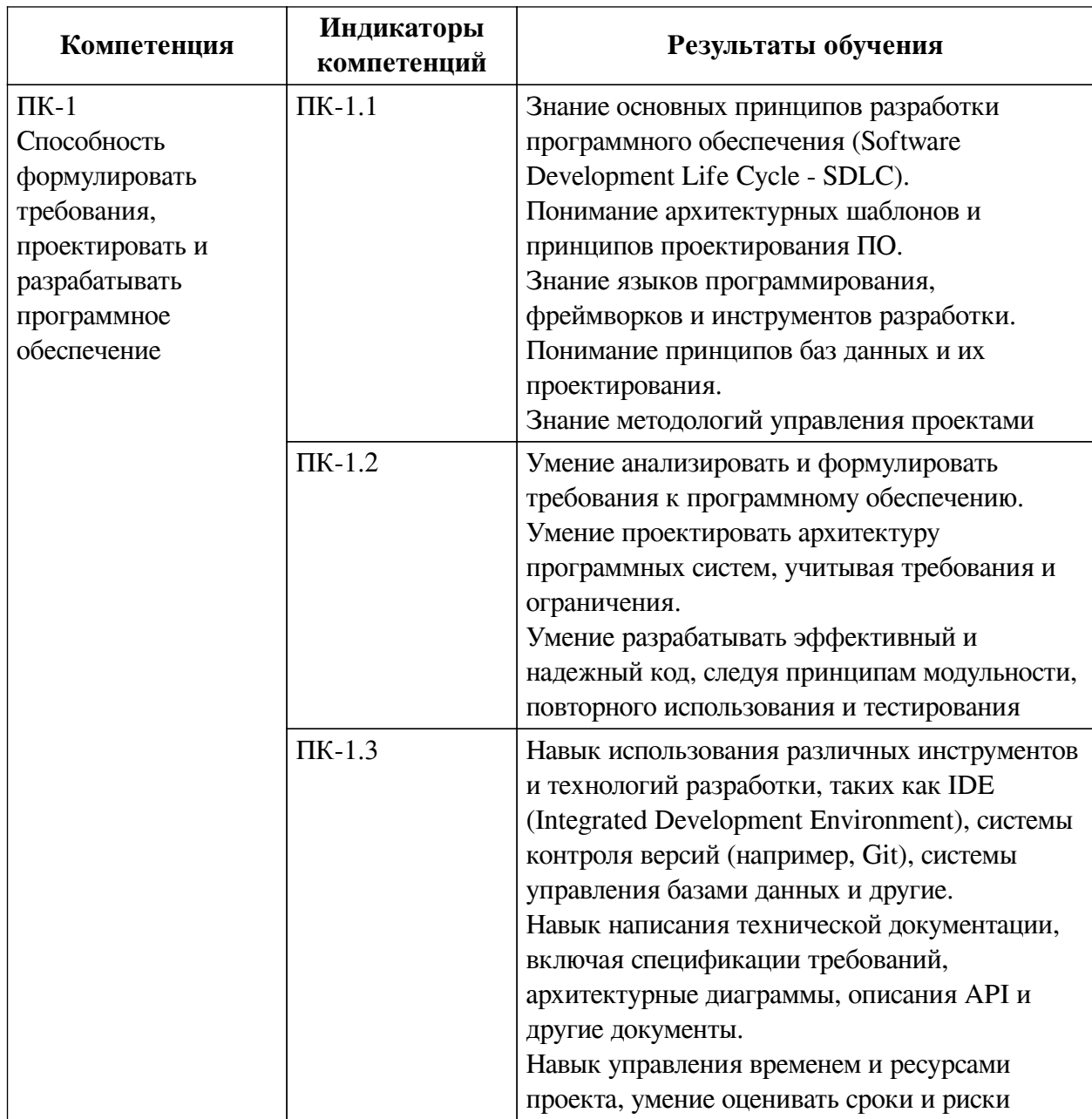

## IV. СОДЕРЖАНИЕ И СТРУКТУРА ДИСЦИПЛИНЫ

<span id="page-3-0"></span>Трудоемкость дисциплины составляет 3 зачетных единицы, 108 часов, в том числе 9 часов на контроль, из них 9 часов на экзамен.

Из них реализуется с использованием электронного обучения и дистанционных образовательных технологий 12 часов контактной работы и 85 часов самостоятельной работы.

Форма промежуточной аттестации: экзамен.

<span id="page-3-1"></span>4.1 Содержание дисциплины, структурированное по темам, с указанием видов учебных занятий и СРС, отведенного на них количества академических часов

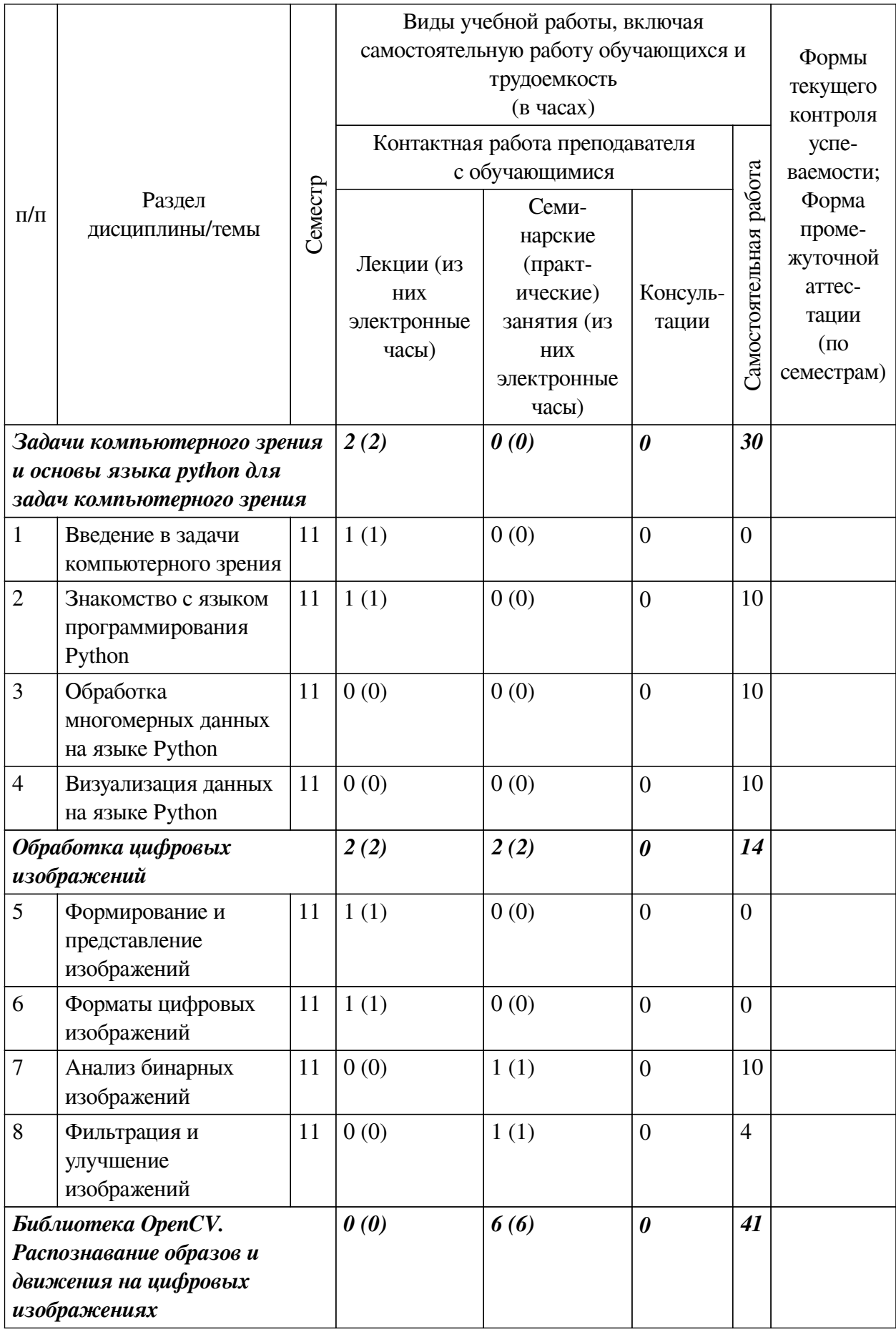

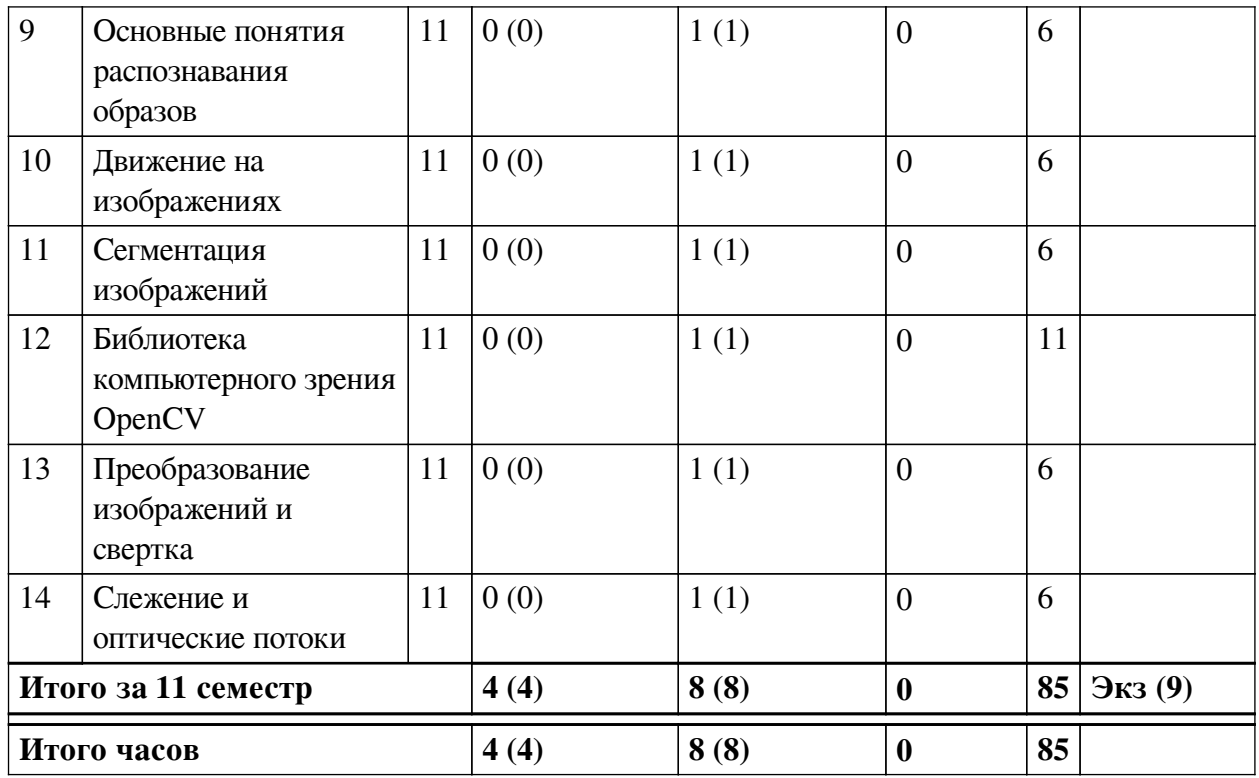

# <span id="page-5-0"></span>4.2 План внеаудиторной самостоятельной работы обучающихся по дисциплине

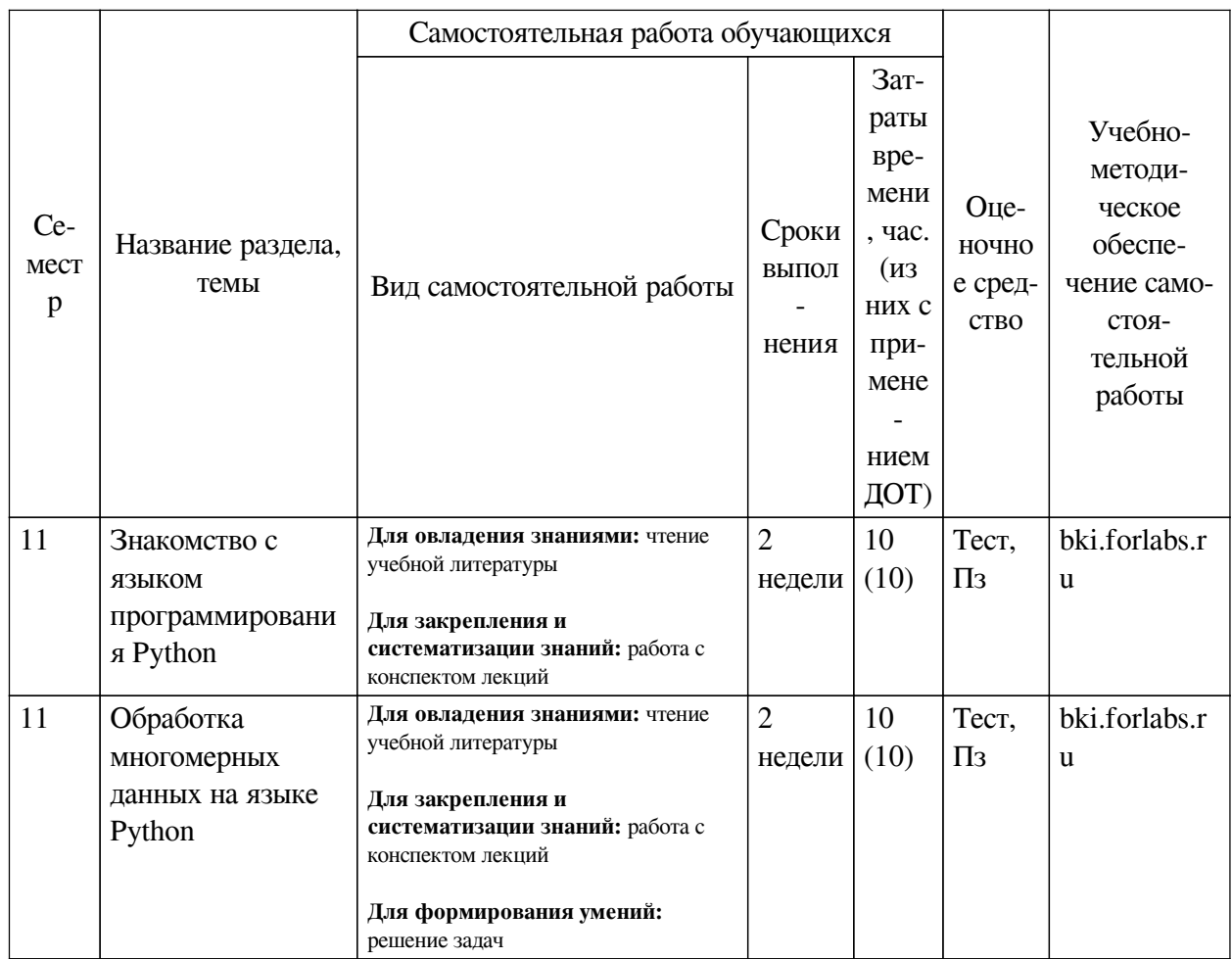

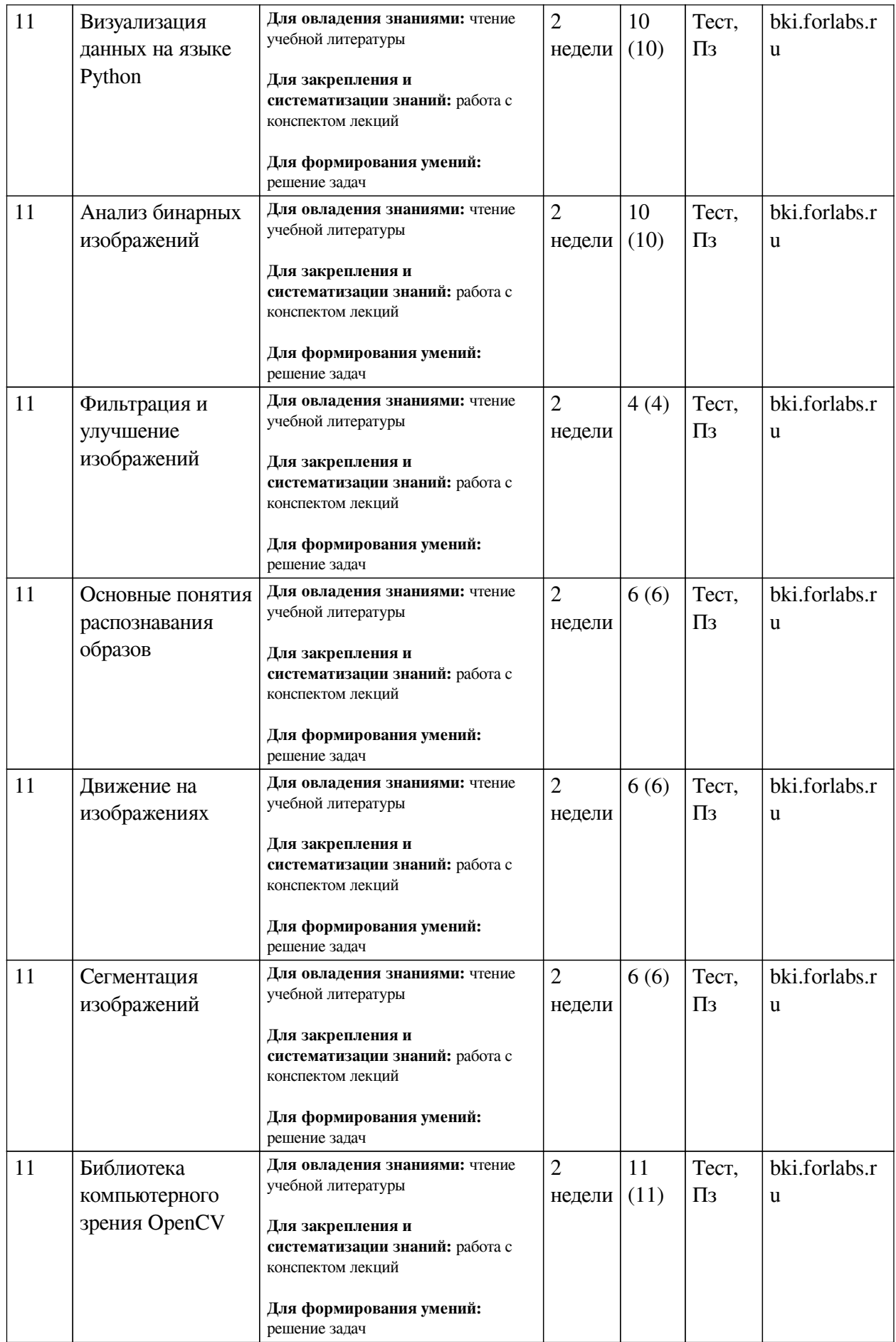

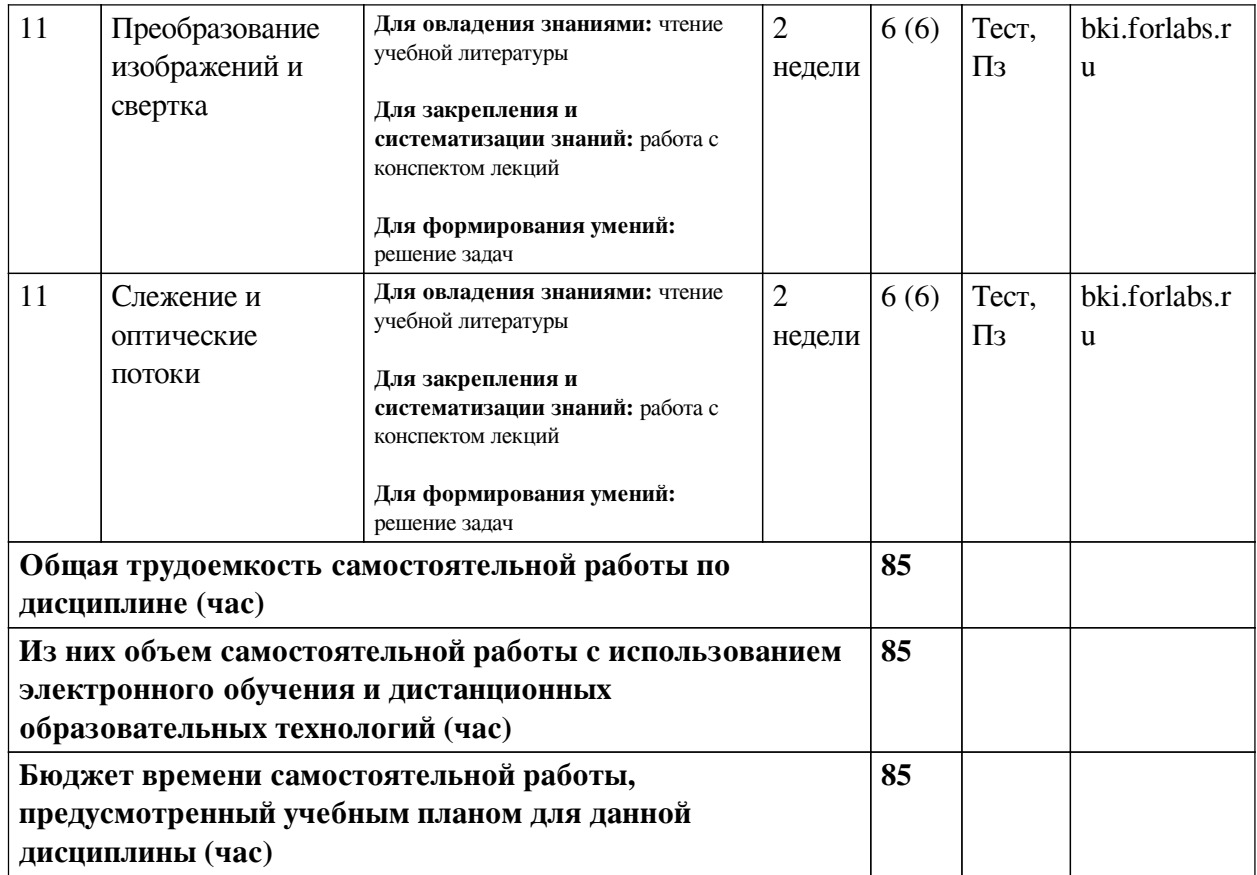

# **4.3 Содержание учебного материала**

<span id="page-7-0"></span>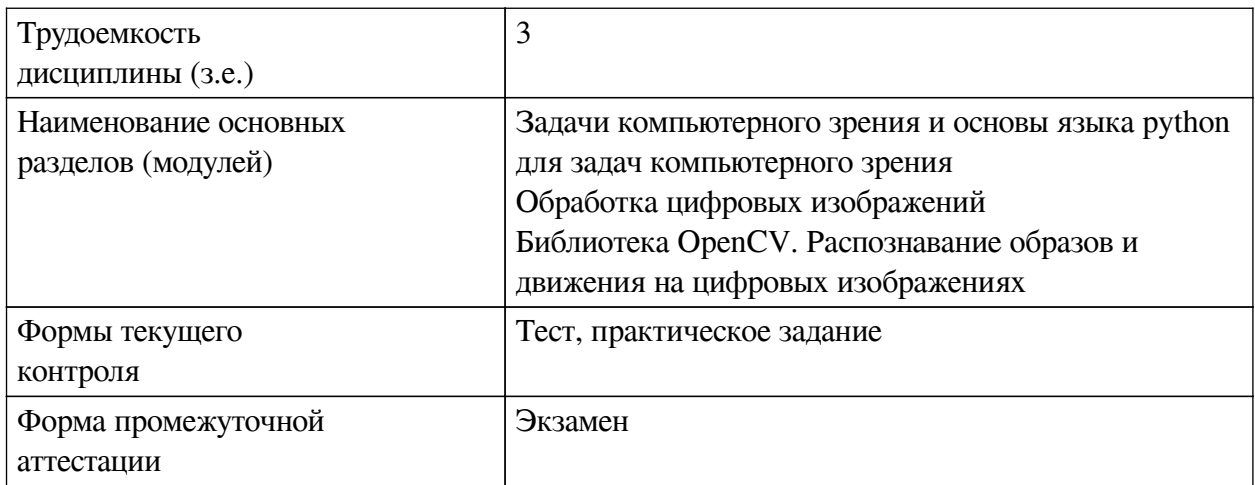

# **4.3.1. Перечень семинарских, практических занятий и лабораторных работ**

<span id="page-7-1"></span>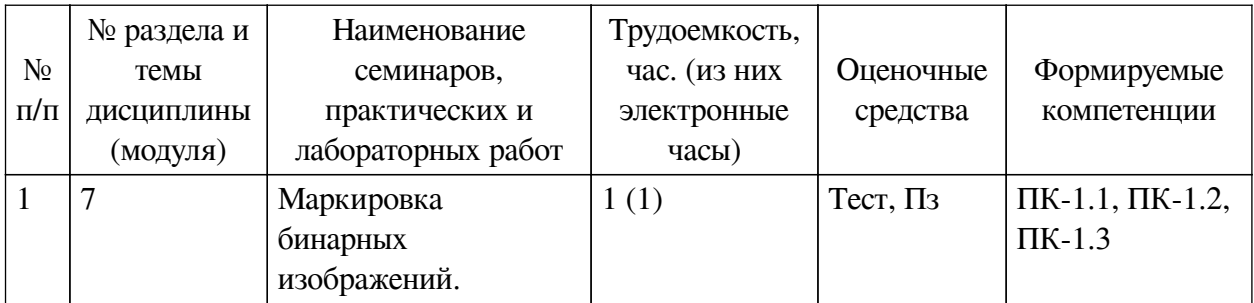

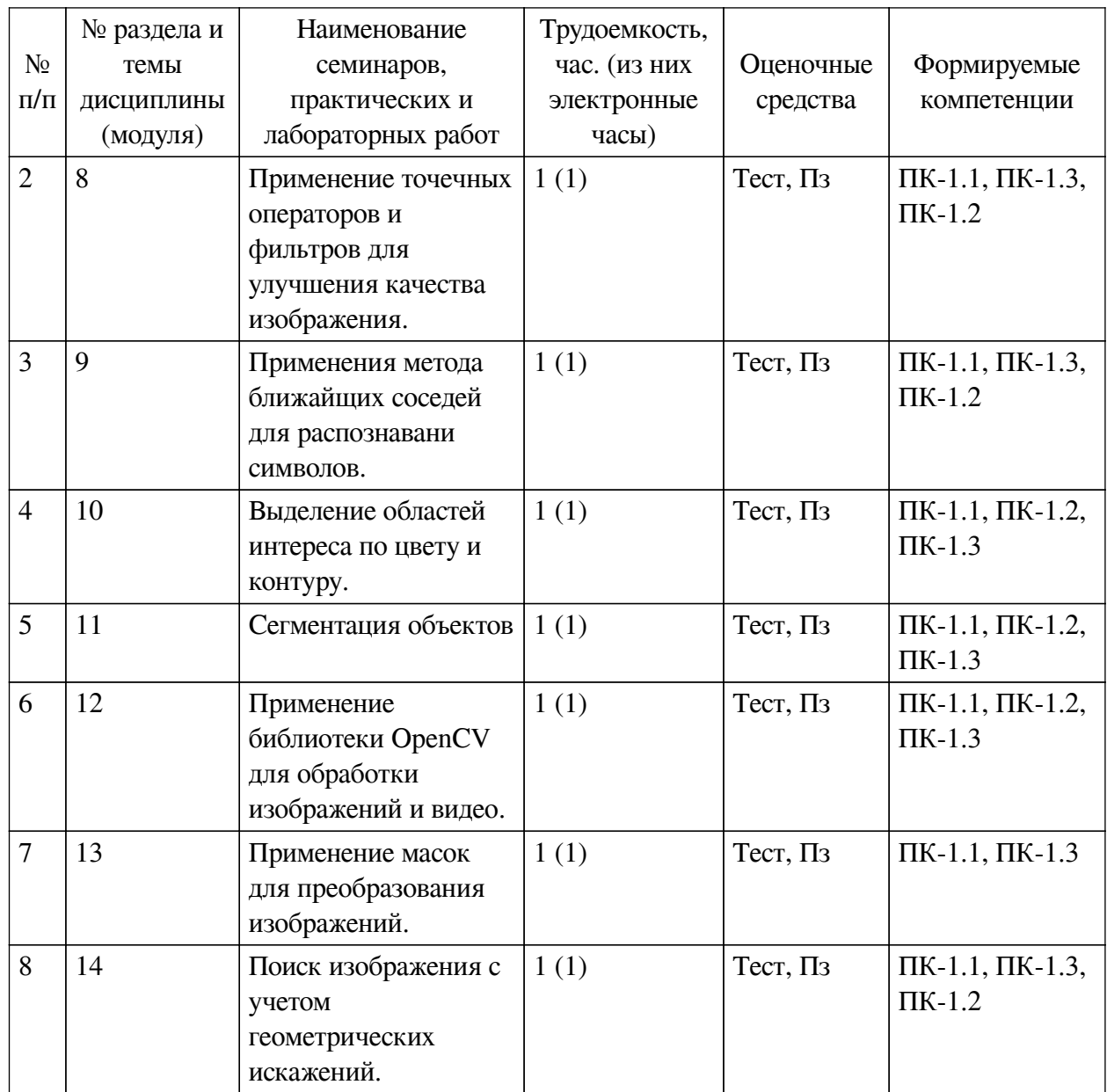

# <span id="page-8-0"></span>**4.3.2. Перечень тем (вопросов), выносимых на самостоятельное изучение самостоятельной работы студентов**

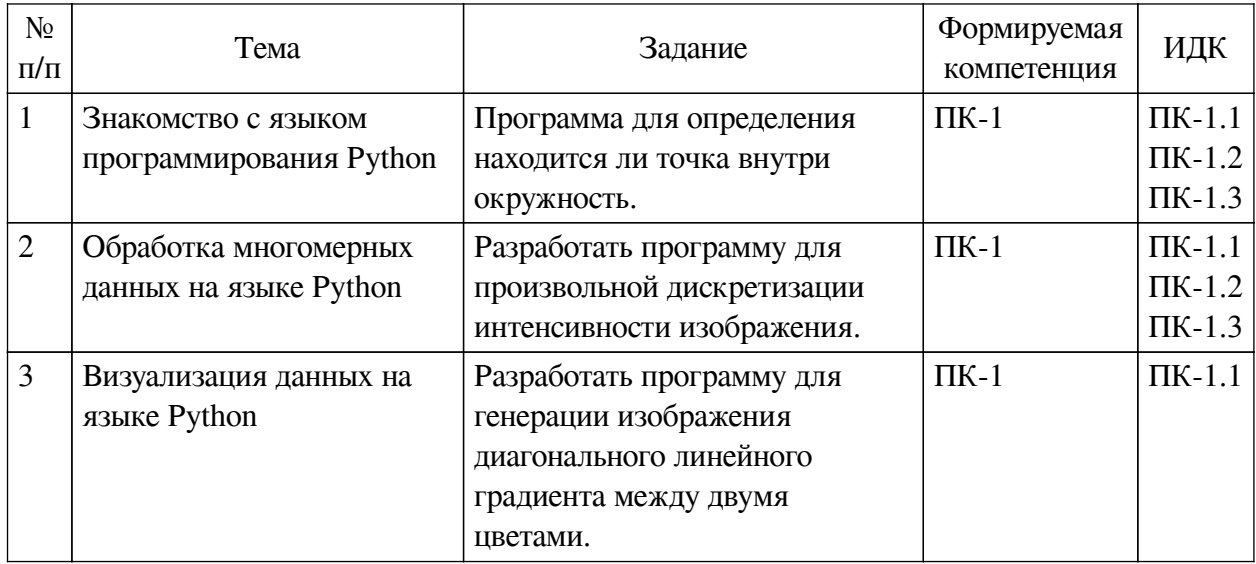

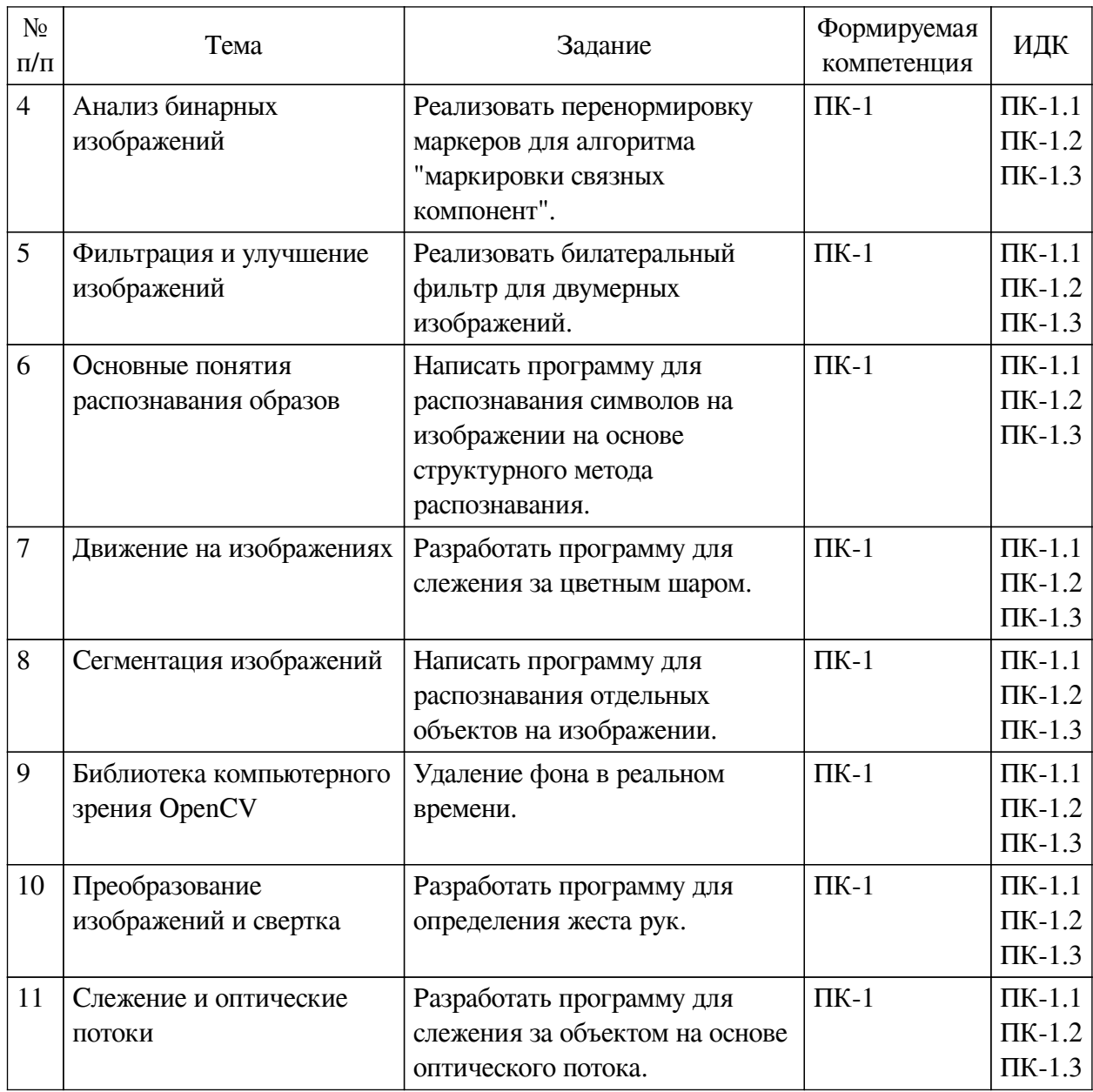

## <span id="page-9-0"></span>**4.4. Методические указания по организации самостоятельной работы студентов**

Самостоятельная работа студентов всех форм и видов обучения является одним из обязательных видов образовательной деятельности, обеспечивающей реализацию требований Федеральных государственных стандартов высшего профессионального образования. Согласно требованиям нормативных документов самостоятельная работа студентов является обязательным компонентом образовательного процесса, так как она обеспечивает закрепление получаемых на лекционных занятиях знаний путем приобретения навыков осмысления и расширения их содержания, навыков решения актуальных проблем формирования общекультурных и профессиональных компетенций, научно-исследовательской деятельности, подготовки к семинарам, лабораторным работам, сдаче зачетов и экзаменов. Самостоятельная работа студентов представляет собой совокупность аудиторных и внеаудиторных занятий и работ. Самостоятельная работа в рамках образовательного процесса в вузе решает следующие задачи:

— закрепление и расширение знаний, умений, полученных студентами во время аудиторных и внеаудиторных занятий, превращение их в стереотипы умственной и физической деятельности;

— приобретение дополнительных знаний и навыков по дисциплинам учебного плана;

— формирование и развитие знаний и навыков, связанных с научноисследовательской деятельностью;

— развитие ориентации и установки на качественное освоение образовательной программы;

— развитие навыков самоорганизации;

— формирование самостоятельности мышления, способности к саморазвитию, самосовершенствованию и самореализации;

— выработка навыков эффективной самостоятельной профессиональной теоретической, практической и учебно-исследовательской деятельности.

**Подготовка к лекции.** Качество освоения содержания конкретной дисциплины прямо зависит от того, насколько студент сам, без внешнего принуждения формирует у себя установку на получение на лекциях новых знаний, дополняющих уже имеющиеся по данной дисциплине. Время на подготовку студентов к двухчасовой лекции по нормативам составляет не менее 0,2 часа.

**Подготовка к практическому занятию.** Подготовка к практическому занятию включает следующие элементы самостоятельной деятельности: четкое представление цели и задач его проведения; выделение навыков умственной, аналитической, научной деятельности, которые станут результатом предстоящей работы. Выработка навыков осуществляется с помощью получения новой информации об изучаемых процессах и с помощью знания о том, в какой степени в данное время студент владеет методами исследовательской деятельности, которыми он станет пользоваться на практическом занятии. Подготовка к практическому занятию нередко требует подбора материала, данных и специальных источников, с которыми предстоит учебная работа. Студенты должны дома подготовить к занятию 3–4 примера формулировки темы исследования, представленного в монографиях, научных статьях, отчетах. Затем они самостоятельно осуществляют поиск соответствующих источников, определяют актуальность конкретного исследования процессов и явлений, выделяют основные способы доказательства авторами научных работ ценности того, чем они занимаются. В ходе самого практического занятия студенты сначала представляют найденные ими варианты формулировки актуальности исследования, обсуждают их и обосновывают свое мнение о наилучшем варианте. Время на подготовку к практическому занятию по нормативам составляет не менее 0,2 часа.

**Подготовка к экзамену.** Самостоятельная подготовка к экзамену схожа с подготовкой к зачету, особенно если он дифференцированный. Но объем учебного материала, который нужно восстановить в памяти к экзамену, вновь осмыслить и понять, значительно больше, поэтому требуется больше времени и умственных усилий. Важно сформировать целостное представление о содержании ответа на каждый вопрос, что предполагает знание разных научных трактовок сущности того или иного явления, процесса, умение раскрывать факторы, определяющие их противоречивость, знание имен ученых, изучавших обсуждаемую проблему. Необходимо также привести информацию о материалах эмпирических исследований, что указывает на всестороннюю подготовку студента к экзамену. Время на подготовку к экзамену по нормативам составляет 36 часов для бакалавров.

#### **Формы внеаудиторной самостоятельной работы**

**Информационный поиск** Цель самостоятельной работы: развитие способности к

проектированию и преобразованию учебных действий на основе различных видов информационного поиска. Информационный поиск — поиск неструктурированной документальной информации. Список современных задач информационного поиска: решение вопросов моделирования; классификация документов; фильтрация, классификация документов; проектирование архитектур поисковых систем и пользовательских интерфейсов; извлечение информации (аннотирование и реферирование документов); выбор информационно-поискового языка запроса в поисковых системах. Содержание задания по видам поиска: поиск библиографический — поиск необходимых сведений об источнике и установление его наличия в системе других источников. Ведется путем разыскания библиографической информации и библиографических пособий (информационных изданий); поиск самих информационных источников (документов и изданий), в которых есть или может содержаться нужная информация; — поиск фактических сведений, содержащихся в литературе, книге (например, об исторических фактах и событиях, о биографических данных из жизни и деятельности писателя, ученого и т. п.). Выполнение задания:

1) определение области знаний;

2) выбор типа и источников данных;

3) сбор материалов, необходимых для наполнения информационной модели;

4) отбор наиболее полезной информации;

5) выбор метода обработки информации (классификация, кластеризация, регрессионный анализ и т.д.);

6) выбор алгоритма поиска закономерностей;

7) поиск закономерностей, формальных правил и структурных связей в собранной информации;

8) творческая интерпретация полученных результатов.

Планируемые результаты самостоятельной работы: — способность студентов решать стандартные задачи профессиональной деятельности на основе информационной и библиографической культуры с применением информационно-коммуникационных технологий и с учетом основных требований информационной безопасности; готовность использовать знание современных проблем науки и образования при решении образовательных и профессиональных задач.

**Разработка мультимедийной презентации** Цели самостоятельной работы (варианты): — освоение (закрепление, обобщение, систематизация) учебного материала; обеспечение контроля качества знаний; — формирование специальных компетенций, обеспечивающих возможность работы с информационными технологиями; — становление общекультурных компетенций. Мультимедийная презентация — представление содержания учебного материала, учебной задачи с использованием мультимедийных технологий.

Выполнение задания:

1. Этап проектирования: — определение целей использования презентации; — сбор необходимого материала (тексты, рисунки, схемы и др.); — формирование структуры и логики подачи материала; — создание папки, в которую помещен собранный материал.

2. Этап конструирования: — выбор программы MS PowerPoint в меню компьютера; определение дизайна слайдов; — наполнение слайдов собранной текстовой и наглядной информацией; — включение эффектов анимации и музыкального сопровождения (при необходимости); — установка режима показа слайдов (титульный слайд, включающий наименование кафедры, где выполнена работа, название презентации, город и год; содержательный — список слайдов презентации, сгруппированных по темам сообщения; заключительный слайд содержит выводы, пожелания, список литературы и пр.).

3. Этап моделирования — проверка и коррекция подготовленного материала, определение продолжительности его демонстрации.

Планируемые результаты самостоятельной работы: — повышение информационной культуры студентов и обеспечение их готовности к интеграции в современное информационное пространство; — способность решать стандартные задачи профессиональной деятельности на основе информационной и библиографической культуры с применением информационно-коммуникационных технологий и с учетом основных требований информационной безопасности; — способность к критическому восприятию, обобщению, анализу профессиональной информации, постановке цели и выбору путей ее достижения; способность применять современные методики и технологии организации и реализации образовательного процесса на различных образовательных ступенях в различных образовательных учреждениях; — готовность использовать индивидуальные креативные способности для оригинального решения исследовательских задач.

<span id="page-12-0"></span>В ФБГОУ ВО «ИГУ» организация самостоятельной работы студентов регламентируется Положением о самостоятельной работе студентов, принятым Ученым советом ИГУ 22 июня 2012 г.

#### **4.5. Примерная тематика курсовых работ (проектов)**

По данной дисциплине выполнение курсовых проектов (работ) не предусматривается.

# <span id="page-12-1"></span>**V. УЧЕБНО-МЕТОДИЧЕСКОЕ И ИНФОРМАЦИОННОЕ ОБЕСПЕЧЕНИЕ ДИСЦИПЛИНЫ (МОДУЛЯ)**

#### **а) основная литература**

<span id="page-12-2"></span>1. Селянкин, В. В. Компьютерное зрение. Анализ и обработка изображений [Электронный ресурс] / В. В. Селянкин. - 2-е изд., стер. - Электрон. текстовые дан. - Санкт-Петербург : Лань, 2021. - 152 с. - ЭБС "Лань". - Неогранич. доступ. - ISBN 978-5-8114-8259-7 : Б. ц.

2. Кэлер, А. Изучаем OpenCV 3. Разработка программ компьютерного зрения на C++ с применением библиотеки OpenCV [Электронный ресурс] / А. Кэлер, Г. Брэдски. - Электрон. текстовые дан. - Москва : ДМК Пресс, 2017. - 826 с. - ЭБС "Лань". - неогранич. доступ. - ISBN 978-5-97060-471-7 : Б. ц.

#### **б) дополнительная литература**

<span id="page-12-4"></span><span id="page-12-3"></span>1. Федоров, Дмитрий Юрьевич. Программирование на языке высокого уровня Python [Текст] : учеб. пособие для приклад. бакалавриата / Д. Ю. Федоров. - М. : Юрайт, 2018. - 126 с. ; 21 см. - (Бакалавр. Прикладной курс). - ISBN 978-5-534-04479-9 : 310.96 р.

#### **в) периодическая литература**

Нет.

#### **г) базы данных, информационно-справочные и поисковые системы**

<span id="page-12-5"></span>1. Государственная информационная система «Национальная электронная библиотека» [Электронный ресурс] : сайт. – Режим доступа: http://нэб.рф

В соответствии с п. 4.3.4. ФГОС ВО, обучающимся в течение всего периода обучения обеспечен неограниченный доступ (удаленный доступ) к электронно-библиотечным системам:

— Открытая электронная база ресурсов и исследований «Университетская информационная система РОССИЯ» [Электронный ресурс] : сайт. – Режим доступа: http://uisrussia.msu.ru бессрочный

— Государственная информационная система «Национальная электронная библиотека» [Электронный ресурс] : сайт. – Режим доступа: http://нэб.рф. бессрочный

— Научная электронная библиотека «ELIBRARY.RU» [Электронный ресурс] : сайт. - Контракт № 148 от 23.12.2020 г. Акт от 24.12.2020 г. Срок действия по 31.12.2022 г. – Режим доступа: http://elibrary.ru/

— ЭБС «Издательство Лань». Контракт № 04-Е-0346 от 12.11.2021 г. № 976 от 14.11.2021 г. Срок действия по 13.11.2022 г. – Режим доступа: https://www.e.lanbook.com

— ЭБС ЭЧЗ «Библиотех». Государственный контракт № 019 от 22.02.2011 г. ООО «Библиотех». Лицензионное соглашение к Государственному контракту № 019 от 22.02.2011. Срок действия: бессрочный. – Режим доступа: https://isu.bibliotech.ru/

— ЭБС «Руконт» ЦКБ «Бибком». № 04-Е-0343 от 12.11.2021 г. Акт № бК-5195 от 14.11.2021 г. Срок действия по 13.11.2022г. – Режим доступа: http://rucont.ru

— ЭБС «Айбукс.ру/ibooks.ru» ООО «Айбукс». Контракт № 04-Е-0344 от 12.11.2021 г.; Акт от 14.11.2021 г. Срок действия по 13.11.2022 г. – Режим доступа: http://ibooks.ru

— Электронно-библиотечная система «ЭБС Юрайт». ООО «Электронное издательство Юрайт». Контракт № 04-Е-0258 от 20.09.2021г. Контракт № 04-Е-0258 от 20.09.2021 г. Срок действия по 17.10. 2022 г. – Режим доступа: https://urait.ru

— УБД ИВИС. Контракт № 04-Е-0347 от 12.11.2021 г. Акт от 15.11.2021 г. Срок действия с 01.01.2022 по 31.12.2022 г. – Режим доступа: http://dlib.eastview.com

<span id="page-13-0"></span>— Электронная библиотека ИД Гребенников. Контракт № 04-Е-0348 от 12.11.2021г.; Акт № 348 от 15.11.2021 г. Срок действия с 01.01.2022 по 31.12.2022 – Режим доступа: http://grebennikon.ru

# **VI. МАТЕРИАЛЬНО-ТЕХНИЧЕСКОЕ ОБЕСПЕЧЕНИЕ ДИСЦИПЛИНЫ**

#### **6.1. Учебно-лабораторное оборудование**

<span id="page-13-1"></span>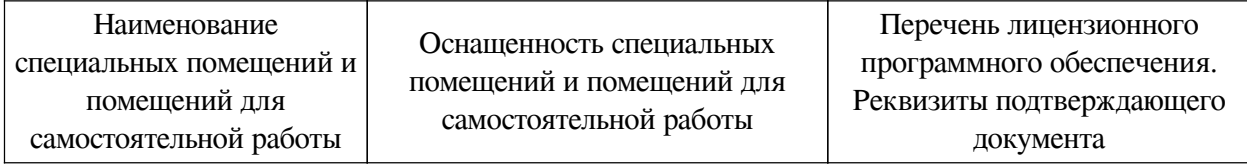

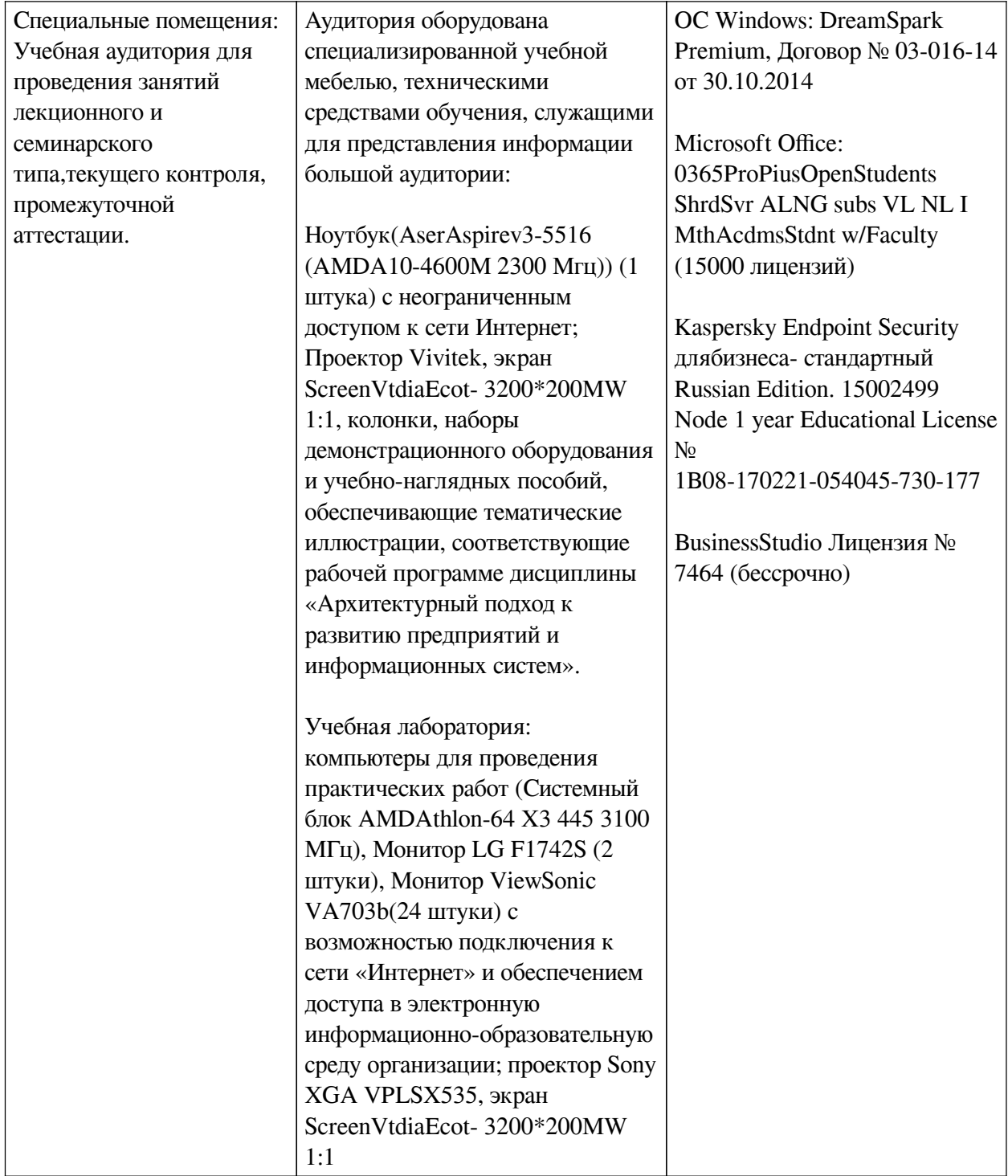

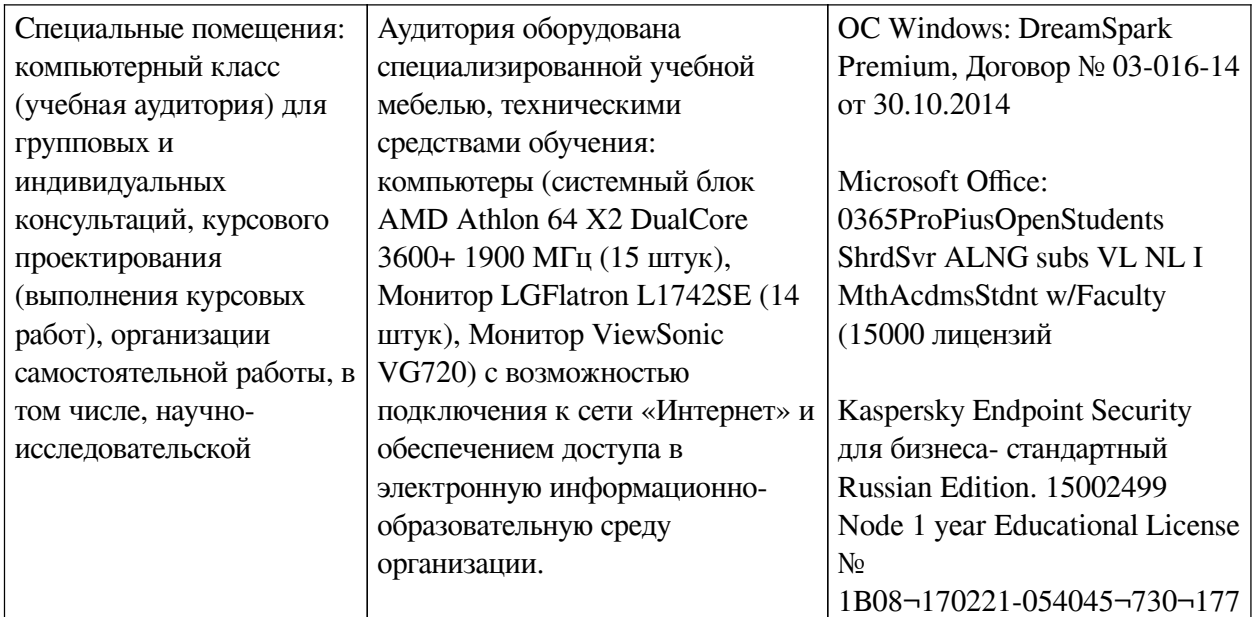

## 6.2. Программное обеспечение

<span id="page-15-0"></span>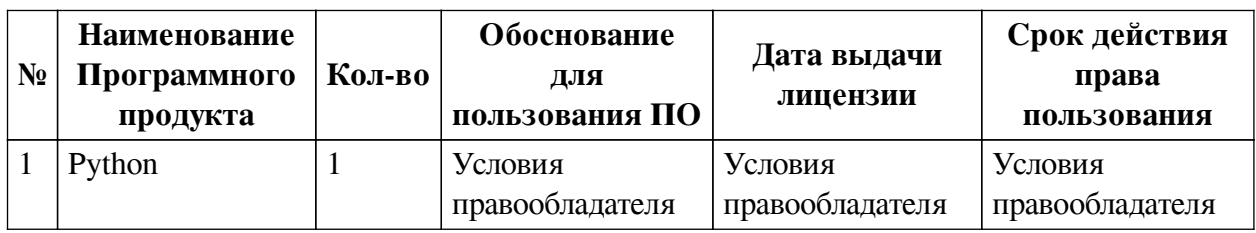

### 6.3. Технические и электронные средства

<span id="page-15-1"></span>Методической системой преподавания предусмотрено использование технических и электронных средств обучения и контроля знаний студентов: мультимедийные презентации, фрагменты фильмов.

# **VII. ОБРАЗОВАТЕЛЬНЫЕ ТЕХНОЛОГИИ**

<span id="page-15-2"></span>При реализации программы данной дисциплины используются различные образовательные технологии, в том числе электронное обучение и дистанционные образовательные технологии.

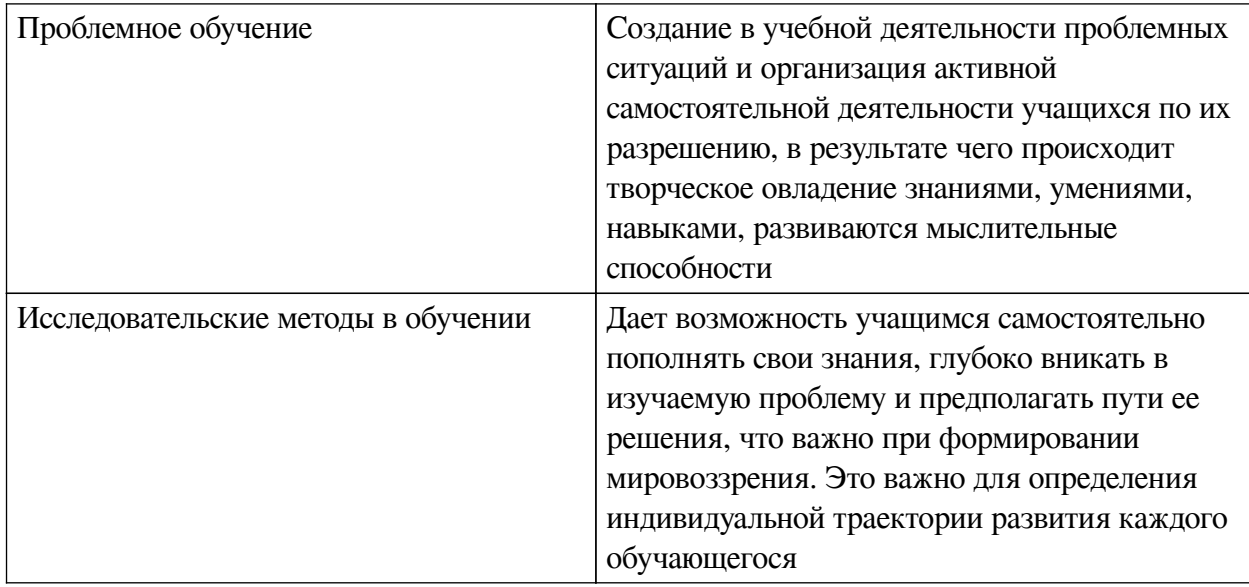

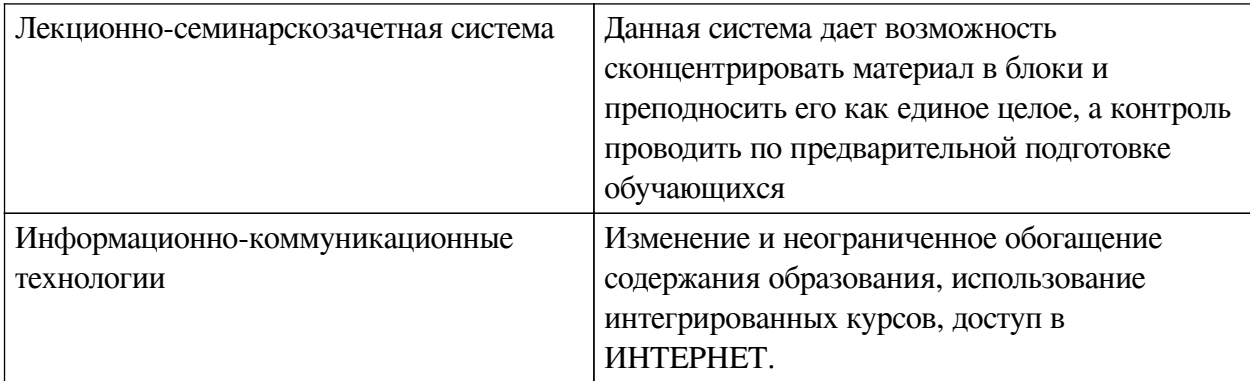

### **Наименование тем занятий с использованием активных форм обучения:**

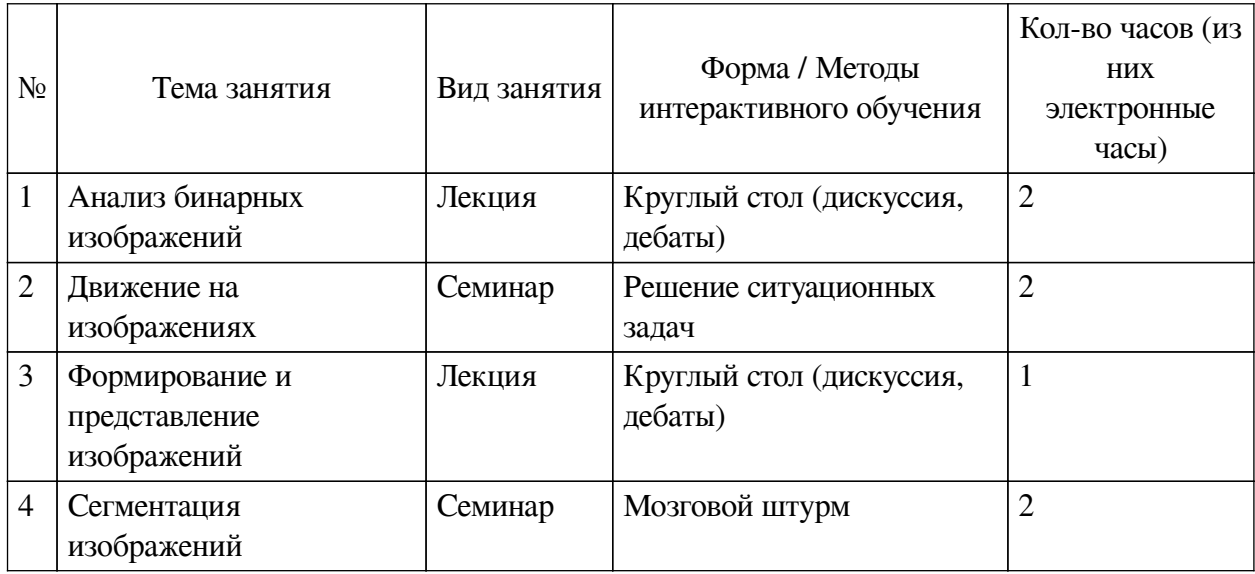

# <span id="page-16-1"></span><span id="page-16-0"></span>**VIII. ОЦЕНОЧНЫЕ МАТЕРИАЛЫ ДЛЯ ТЕКУЩЕГО КОНТРОЛЯ И ПРОМЕЖУТОЧНОЙ АТТЕСТАЦИИ**

## **8.1. Оценочные средства текущего контроля**

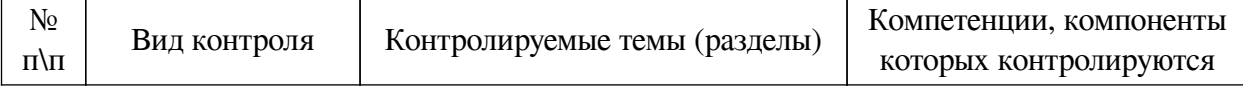

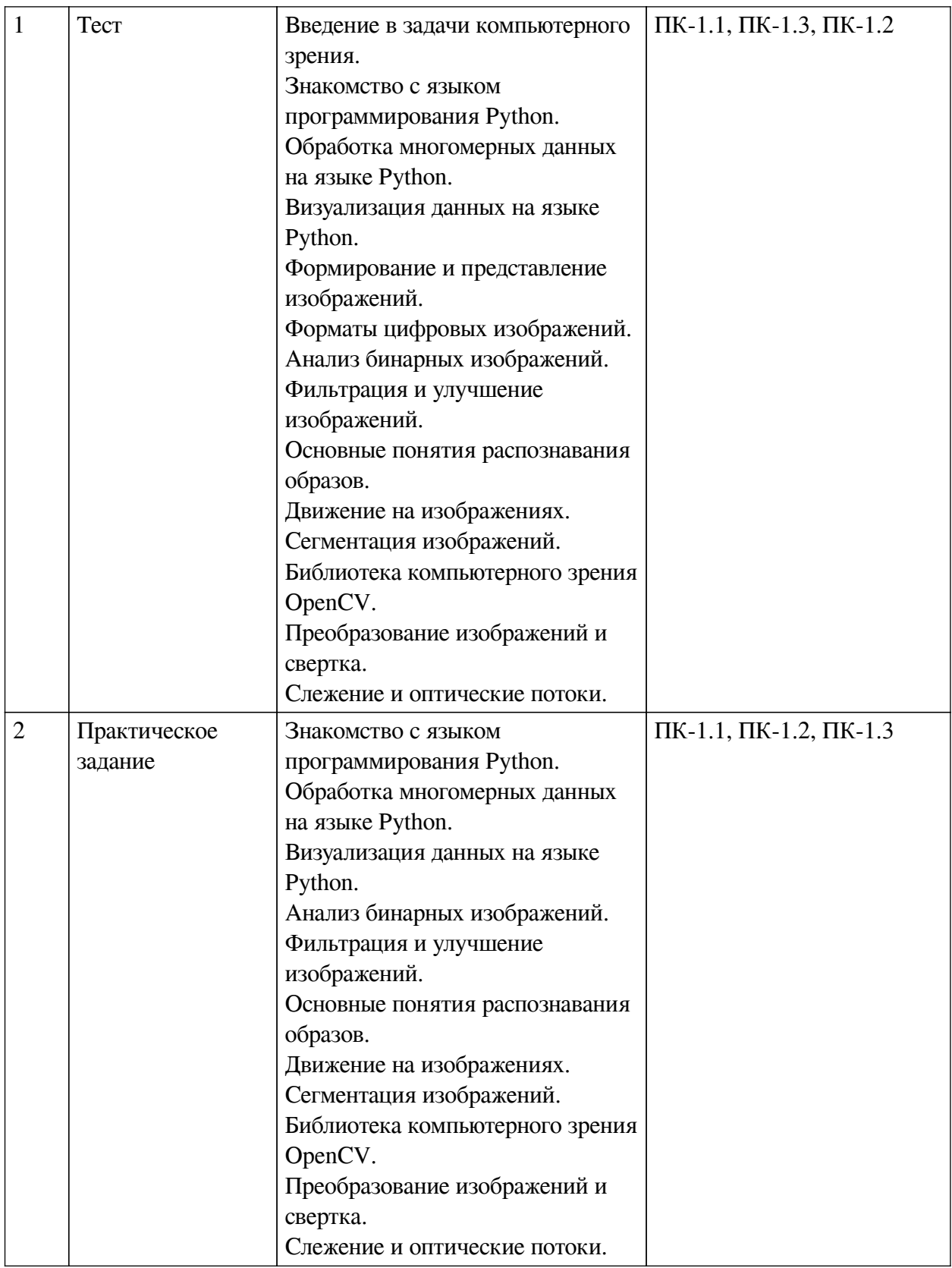

**Примеры оценочных средств для текущего контроля Демонстрационный вариант теста**

*1. Задание с единичным выбором. Выберите один правильный ответ.*

Что такое компьютерное зрение?

a. Это технология, которая позволяет составить вектор признаков из бинарного

изображения для последующей обработки.

b. Это система построения выводов на основе дерева решений.

с. Это совокупность устройств регистрации изображений и системы анализа.

d. Это технология, которая позволяет машинам находить, отлеживать и классифицировать информацию извлекаемую из изображений.

2. Задание с множественным выбором. Выберите 4 правильных ответа.

Какие темы затрагивает компьютерное зрение?

а. Восприятие

**b.** Представление данных

с. Алгоритмы

d. Кодирование информации

3. Задание с множественным выбором. Выберите 4 правильных ответа.

Какие характеристики есть у света?

а Частота

**b.** Давление

с. Скорость

d. Длина волны

4. Задание с единичным выбором. Выберите один правильный ответ.

Какие целочисленные типы данных есть в языке Python?

a. short

b. long

 $c$  int

d char

5. Задание с единичным выбором. Выберите один правильный ответ.

Являются ли функции в Python объектами первого порядка?

 $a. \Pi a$ 

b. Her

6. Задание с единичным выбором. Выберите один правильный ответ.

Для чего используется символ \* перед именем параметра функии?

а. Для задания переменного количества именованных аргументов

b. Для задания переменного количества неименованных аргументов

с. Для передачи указателя

7. Задание с единичным выбором. Выберите один правильный ответ.

Каким образом можно создать массив ndarray?

a.  $a = list([1, 2, 3, 4, 5])$ 

b. a = new Array( $[1, 2, 3, 4, 5]$ )

c. a = np.array( $[1, 2, 3, 4, 5]$ )

d.  $a = [1, 2, 3, 4, 5][::]$ 

8. Задание с единичным выбором. Выберите один правильный ответ.

Верное ли утверждение, что в питру массиве элементы могут быть только одного типа?

a. Нет

b. Да

*9. Задание на соответствие. Соотнесите элементы двух списков.*

Сопоставить ndim и соответствующий ему массив:

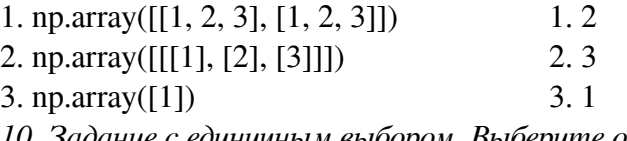

*10. Задание с единичным выбором. Выберите один правильный ответ.*

Какое количество размерностей будет в результате сложения двух массивов a = np.array([1, 2, 3])  $\mu$  b = np.array([[1], [2], [3]])?

a. 3

b. 4

c. 1

d. 2

*11. Задание с множественным выбором. Выберите 2 правильных ответа.*

Какой фунцией можно построить линейный график зависимости f(x)?

a. imshow

b. scatter

c. colorbar

d. plot

*12. Задание с единичным выбором. Выберите один правильный ответ.*

Каким образом можно задать цветовую гамму для вывода изображений при помощи imshow?

a. cmap

b. colorbar

c. clim

d. colormap

*13. Задание с множественным выбором. Выберите 3 правильных ответа.*

Что из перечисленного относится к устройствам формирования изображений?

a. Камера обскура

b. Видеокамера

c. Человеческий глаз

d. Очки

*14. Задание с множественным выбором. Выберите 4 правильных ответа.*

Из каких элементов состоит ПЗС-камера?

a. Буффер

b. ПЗС-матрица

c. Объектив

d. Аналого-цифровой преобразователь

*15. Задание с единичным выбором. Выберите один правильный ответ.*

Как влияет некачественный объектив на получаемое изображение?

a. Искажаются цвета

b. Уменьшается количество поступающего света

c. Точка изображения проецируется в несколько элементов матрицы (круг)

*16. Задание с единичным выбором. Выберите один правильный ответ.*

Функция интенсивности это

a. геометрическое представление проекции реального изображения на двумерную матрицу интенсивностей

b. математическое представление двумерного изображения как функции от двух пространственных переменных

c. математическая функция энергии световой волны

*17. Задание с единичным выбором. Выберите один правильный ответ.*

Какой тип данных используется для хранения изображения в простом потоке байт?

a. png

b. bmp

c. svg

*18. Задание с единичным выбором. Выберите один правильный ответ.*

Какой объем данных займет изображение размером 256 на 256 и битностью 12 бит? a. 96 кбайт

b. 1024 кбайта

c. 128 кбайт

d. 64 кбайта

*19. Задание с единичным выбором. Выберите один правильный ответ.*

Сколько градаций интенсивности при битности изображения 12 бит?

a. 256

b. 128

c. 4096

d. 8192

*20. Задание с единичным выбором. Выберите один правильный ответ.*

Как называется изображение в котором каждому пикселю соответствует одно значение интенсивность?

a. Аналоговое изображение

b. Полутоновое изображение

c. Бинарное изображение

d. Многоспектральное изображение

*21. Задание с единичным выбором. Выберите один правильный ответ.*

Маркированное изображение это

a. изображение в котором каждому пикселю соответствует некоторый символ из конечного алфавита

b. изображение в котором пикселям фона соответствует 1, а объектам 0

c. изображение в котором очерчены границы объекта

*22. Задание с единичным выбором. Выберите один правильный ответ.*

Какой алфавит можно использовать для маркировки объектов?

a. Любой из перечисленных

b. Буквенный

c. Цифровой

d. Состоящий из специальных символов (!, ", №, ;, %, :, ? и т.д.)

*23. Задание с единичным выбором. Выберите один правильный ответ.*

Точечный оператор это

a. Оператор, который по одному входному пикселю определяет значения для всех связных пикселей

b. Оператор, который по 8 связным входным пикселям определяет значение для одного выходного пикселя

c. Оператор, который по одному входному пикселю определяет значение для одного выходного пикселя

*24. Задание с множественным выбором. Выберите 2 правильных ответа.*

Какие цели преследуют при улучшении качества изображения?

a. Восстановление потерянных деталей и объектов

b. Перевести изображение из одного динамического диапазона в другой

c. Повышение вероятности обнаружения деталей и объектов

d. Выделить объекты от фона

*25. Задание с единичным выбором. Выберите один правильный ответ.*

Как называются методы которые используют некоторые общие геометрические характеристики(штрихи, озера и пр.) объектов для распознавания?

a. Геометрические

b. Статистические

c. Структурные

d. Дифференциальные

*26. Задание с единичным выбором. Выберите один правильный ответ.*

Как называется структура данных дерево каждый узел которого связан с функцией выбора?

a. Префиксное

b. Бинарное

c. Решений

d. Покрытий

e. Красно-черное

*27. Задание с единичным выбором. Выберите один правильный ответ.*

На чем основан байесовский классификатор?

a. на отношении вероятностей

b. на геометрических отличиях между объектами

*28. Задание с единичным выбором. Выберите один правильный ответ.*

Какая цветовая схема лучше подходит для выделения объекта определенного цвета? a. rgb

b. bgr

c. yuv

d. hsv

*29. Задание с множественным выбором. Выберите 3 правильных ответа.*

Какие признаки могут быть использованы для сегментации изображений?

a. цветовая схема

b. иерархия объектов

c. цвет

d. форма

*30. Задание с единичным выбором. Выберите один правильный ответ.*

Для чего применяется сглаживание фильтром Гаусса?

a. для выделения контуров объектов

b. для уменьшения шумов

c. для ускорения обработки

*31. Задание с единичным выбором. Выберите один правильный ответ.*

Какая цветовая схема будет у изображения загруженного при помощи метода imread? a. hsv

b. rgb

c. bgr

*32. Задание с множественным выбором. Выберите 2 правильных ответа.*

Для чего используется метод waitKey?

a. для ожидания ввода пользователя

b. для обработки ключевых точек

c. для получения символа нажатой кнопки

*33. Задание с множественным выбором. Выберите 2 правильных ответа.*

Изображение которое описывает область определенной формы называется

a. Структурирующий элемент

b. Вектор переноса

c. Связная компонента

d. Маска

*34. Задание с единичным выбором. Выберите один правильный ответ.*

Оптической поток это

a. изображение видимого движения, представляющее собой разность между двумя бинарными изображениями

b. изображение видимого движения, представляющее собой сдвиг каждой точки между двумя изображениями

c. цифровое изображение полученное в видимом диапазоне

*35. Задание с единичным выбором. Выберите один правильный ответ.*

Какие структурные элементы можно использовать для того чтобы отличить символ "8" от символа "A"?

a. Наклон

- b. Площадь
- c. Штрихи
- d. Периметр
- e. Количество отверстий

#### <span id="page-23-0"></span>**8.2. Оценочные средства для промежуточной аттестации**

#### **Вопросы к экзамену:**

- 1. Основные конструкции языка. Способы запуска приложений на языке Python.
- 2. Многомерные массивы numpy и их свойства. Индексация.
- 3. Визуализация данных при помощи matplotlib. Вывод изображений.
- 4. Какие форматы изображений существуют. Для чего нужны форматы изображений.
- 5. Бинарное изображения. Свойства объектов на бинарном изображении. Маркировка.
- 6. Операторы улучшения качества изображения.
- 7. Распознавание образов. Структурные методы. Классификация.
- 8. Способы слежения за объектами. Разностный метод.
- 9. Способы сегментации изображений.
- 10. Библиотека OpenCV. Структура библиотеки. Работа с видеопотоком.

11. Операция свертки. Применение масок для преобразования изображений. Виды масок.

12. Афинные преобразования.

13. Оптический поток. Ключевые точки.

#### **Разработчики:**

старший преподаватель А.В. Киселев *(подпись) (занимаемая должность) (инициалы, фамилия)*

Программа составлена в соответствии с требованиями ФГОС ВО и учетом рекомендаций ПООП по направлению подготовки 09.03.03 «Прикладная информатика».

Программа рассмотрена на заседании кафедры естественнонаучных дисциплин Протокол № 6 от «11» марта 2024 г.

и.о. зав. кафедры А.Г. Балахчи

*Настоящая программа, не может быть воспроизведена ни в какой форме без предварительного письменного разрешения кафедры-разработчика программы.*